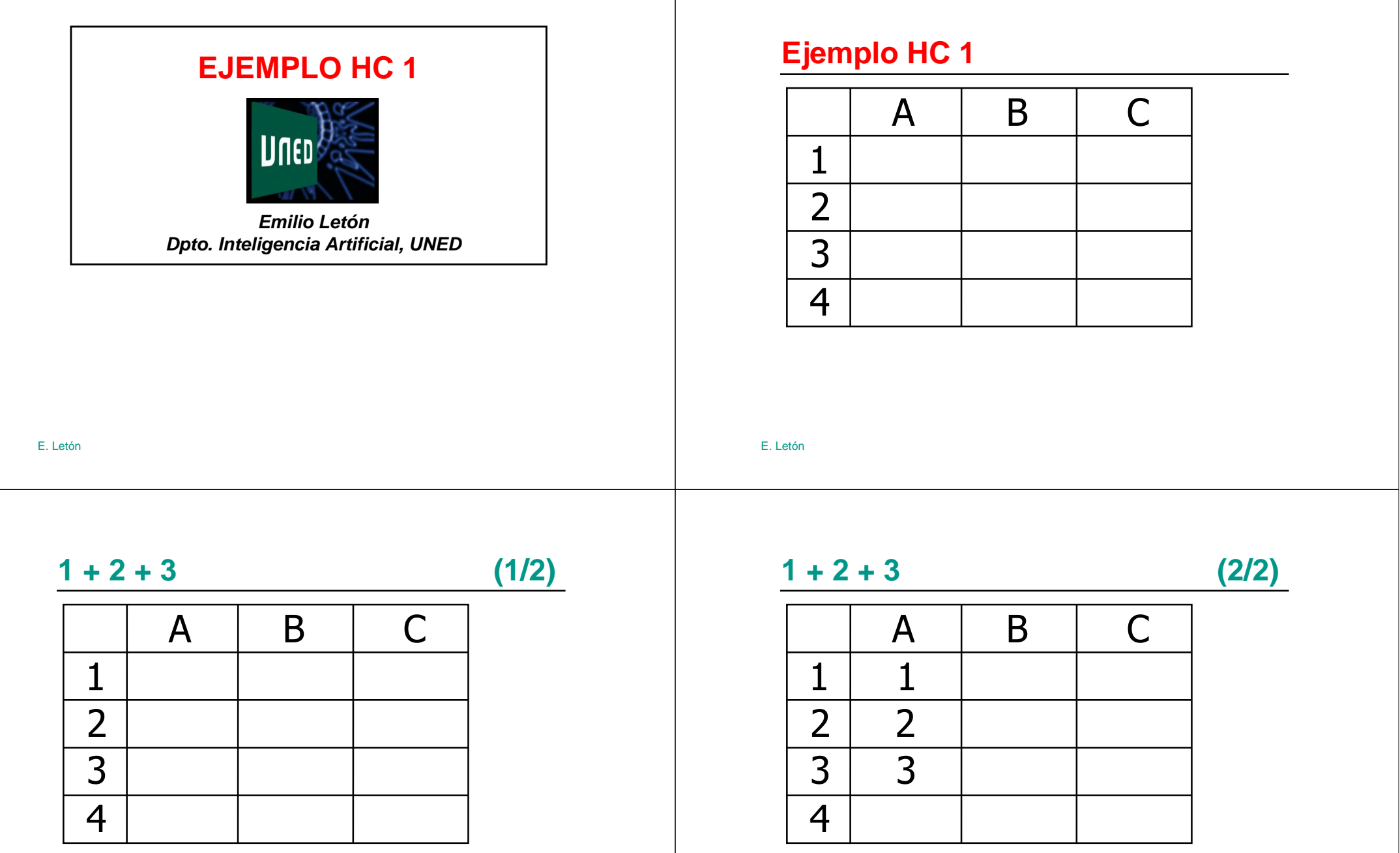

### **1 + 2 + … + 100**

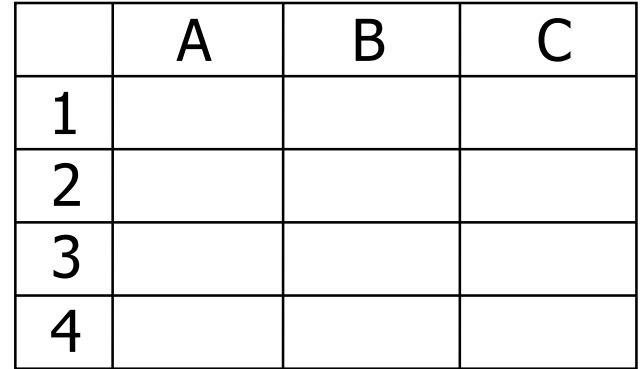

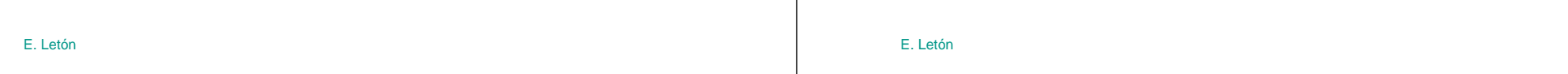

### $1 + 2 + 4$

 $(2/3)$ 

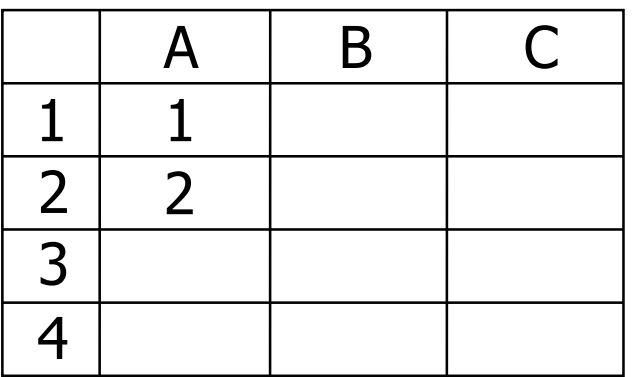

# $1 + 2 + 4$  (3/3)

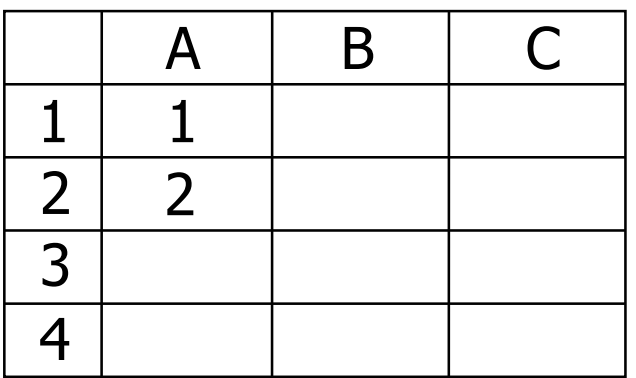

### $1 + 2 + 4 + 8 + ... + 2^{63}$

# Resumen: ejemplo HC 1

E. Letón

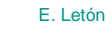

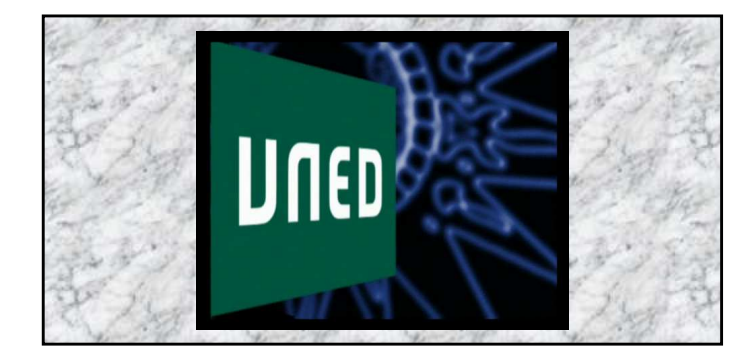